# Multiplication Posée à Plusieurs Chiffres (A)

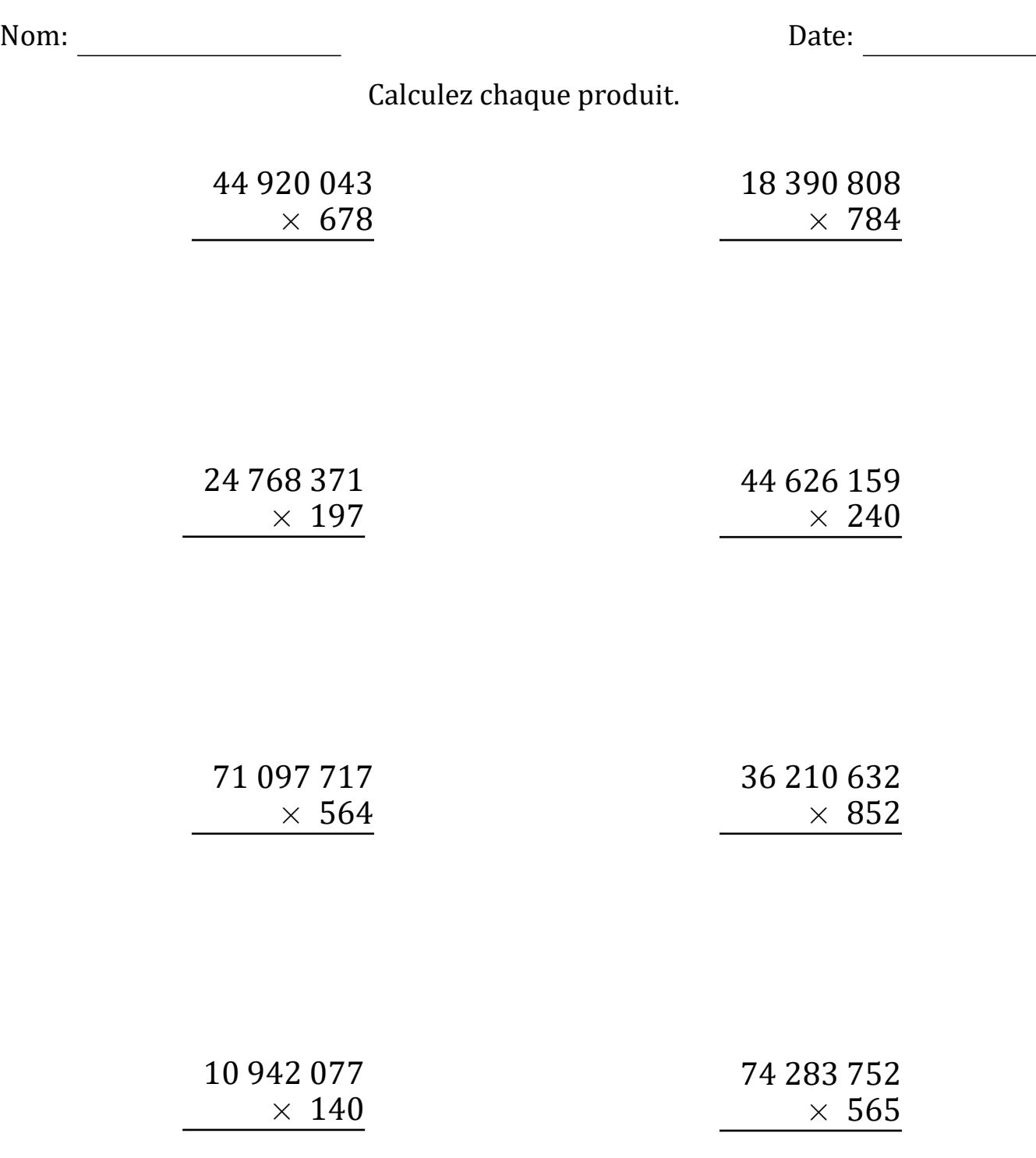

# Multiplication Posée à Plusieurs Chiffres (A) Réponses

Nom: Date: <u>Date: Date: Date: Date: Date: Date: Date: Date: Date: Date: Date: Date: Date: Date: Date: Date: Date: Date: Date: Date: Date: Date: Date: Date: Date: Date: Date: Date: Date: Date: Date: Date: Date: Date: Date: </u>

## Calculez chaque produit.

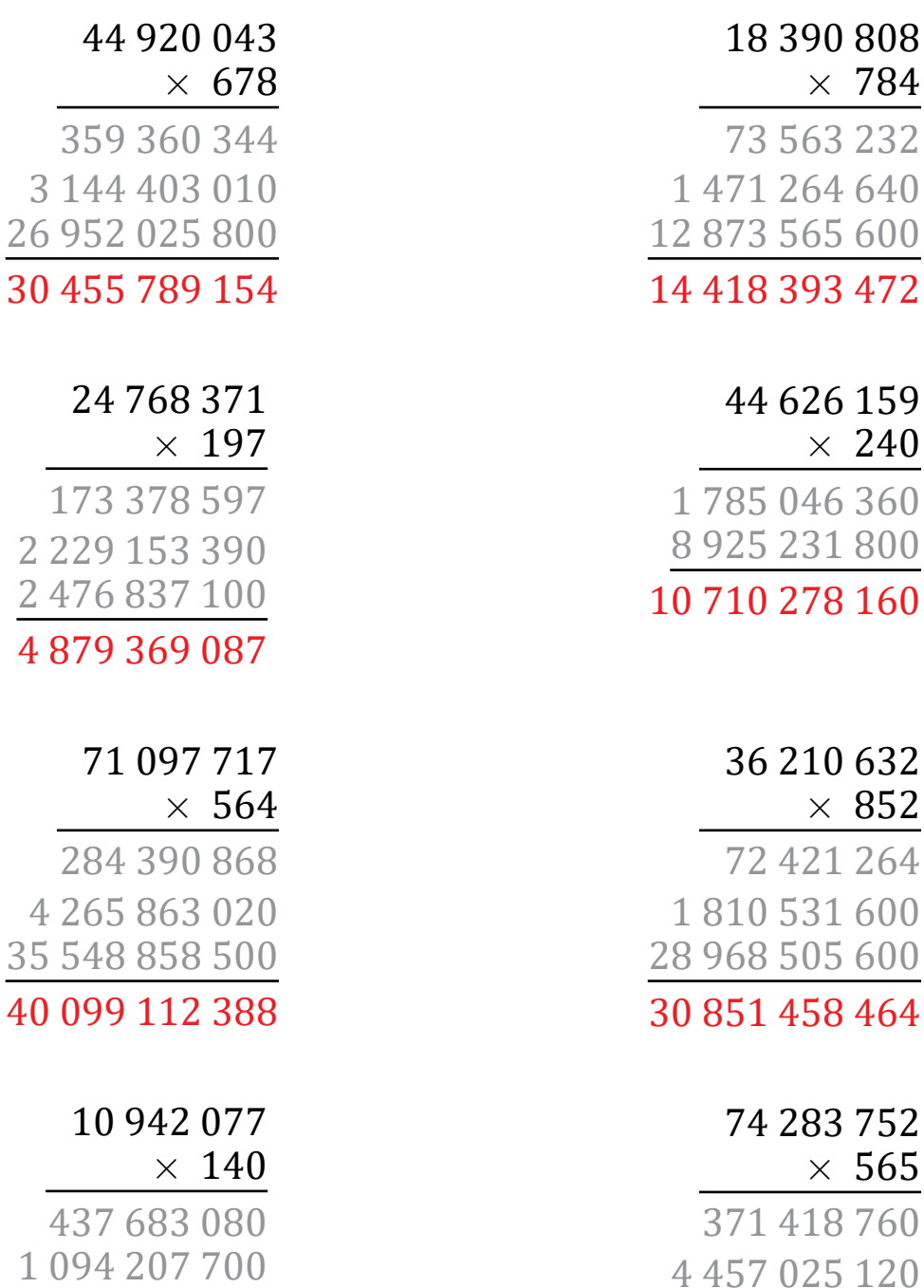

1 531 890 780

Résultat: /8

37 141 876 000

41 970 319 880

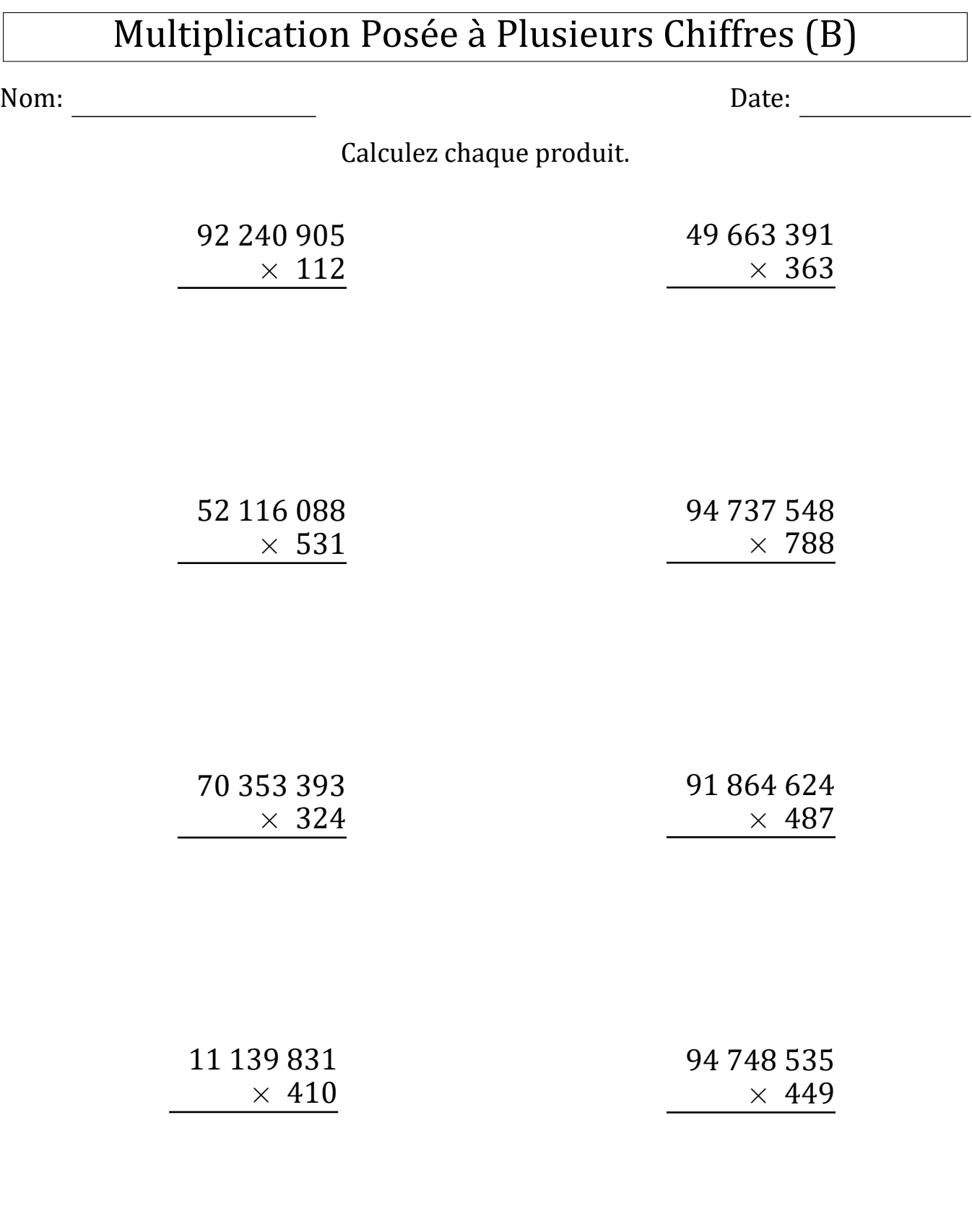

# Multiplication Posée à Plusieurs Chiffres (B) Réponses

Nom: Date: <u>Date: Date: Date: 2006</u>

## Calculez chaque produit.

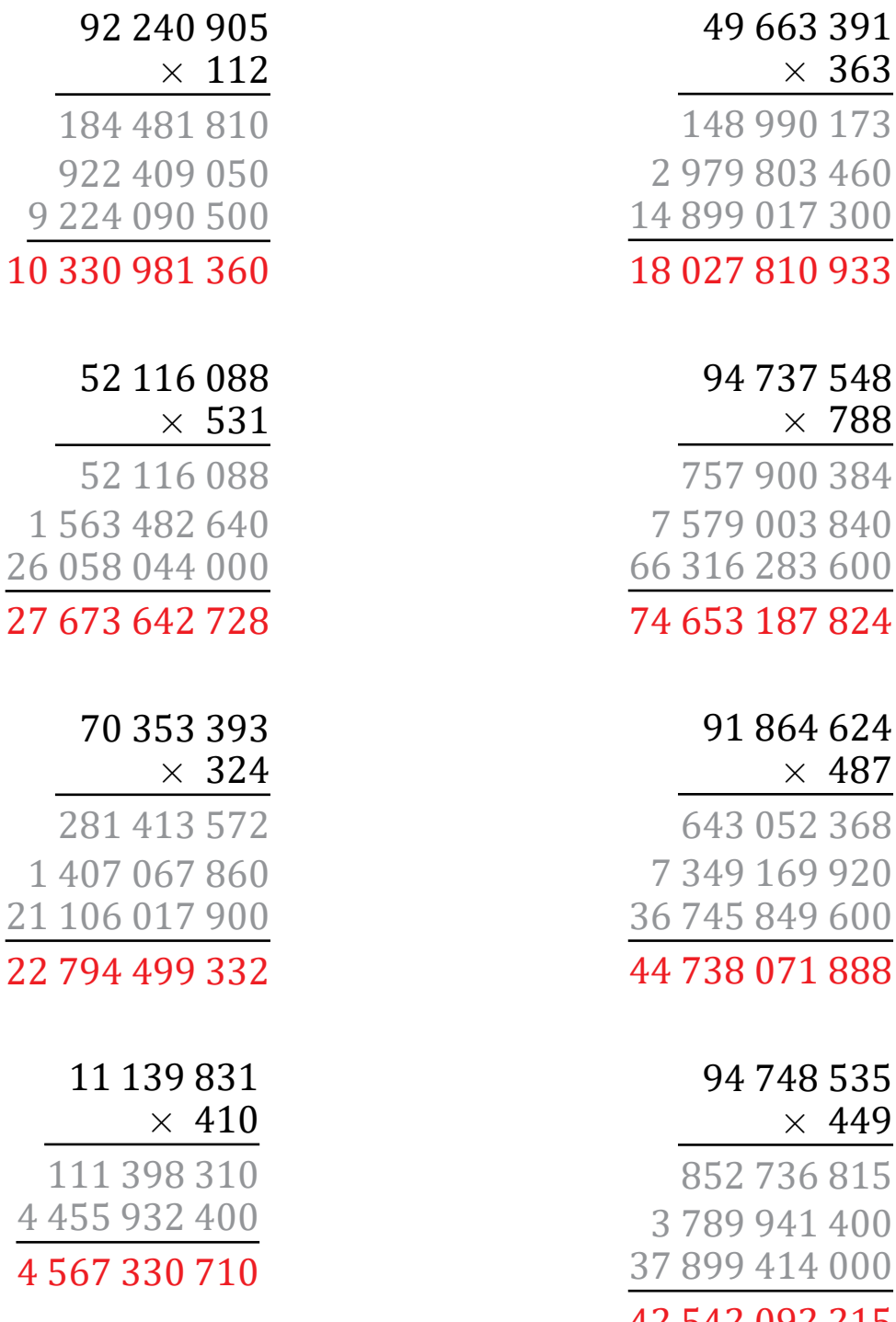

## 535

*×* 449 815

400 000 42 542 092 215

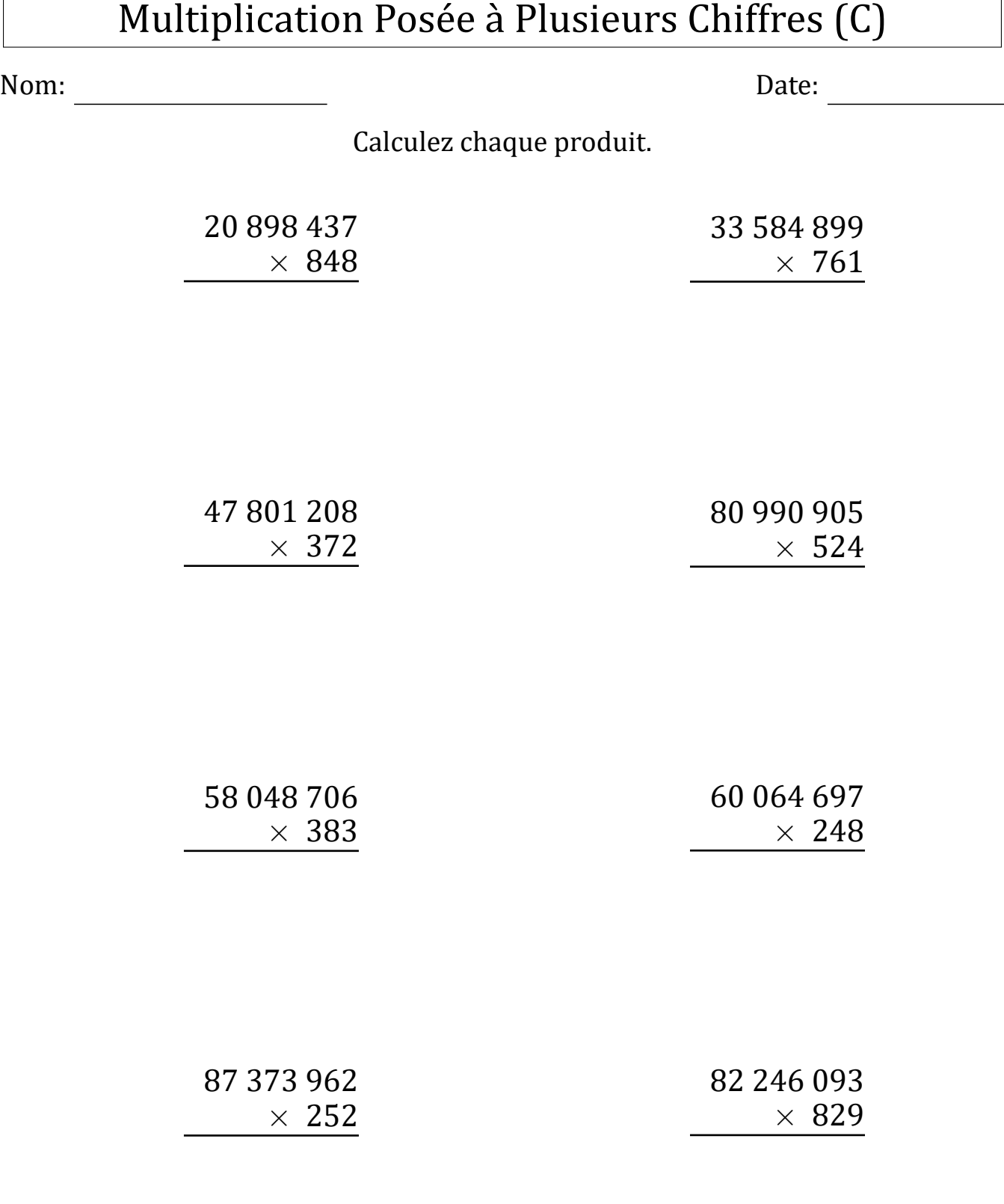

# Multiplication Posée à Plusieurs Chiffres (C) Réponses

Nom: Date: <u>Date: Date: Date: Date: Date: Date: Date: Date: Date: Date: Date: Date: Date: Date: Date: Date: Date: Date: Date: Date: Date: Date: Date: Date: Date: Date: Date: Date: Date: Date: Date: Date: Date: Date: Date: </u>

## Calculez chaque produit.

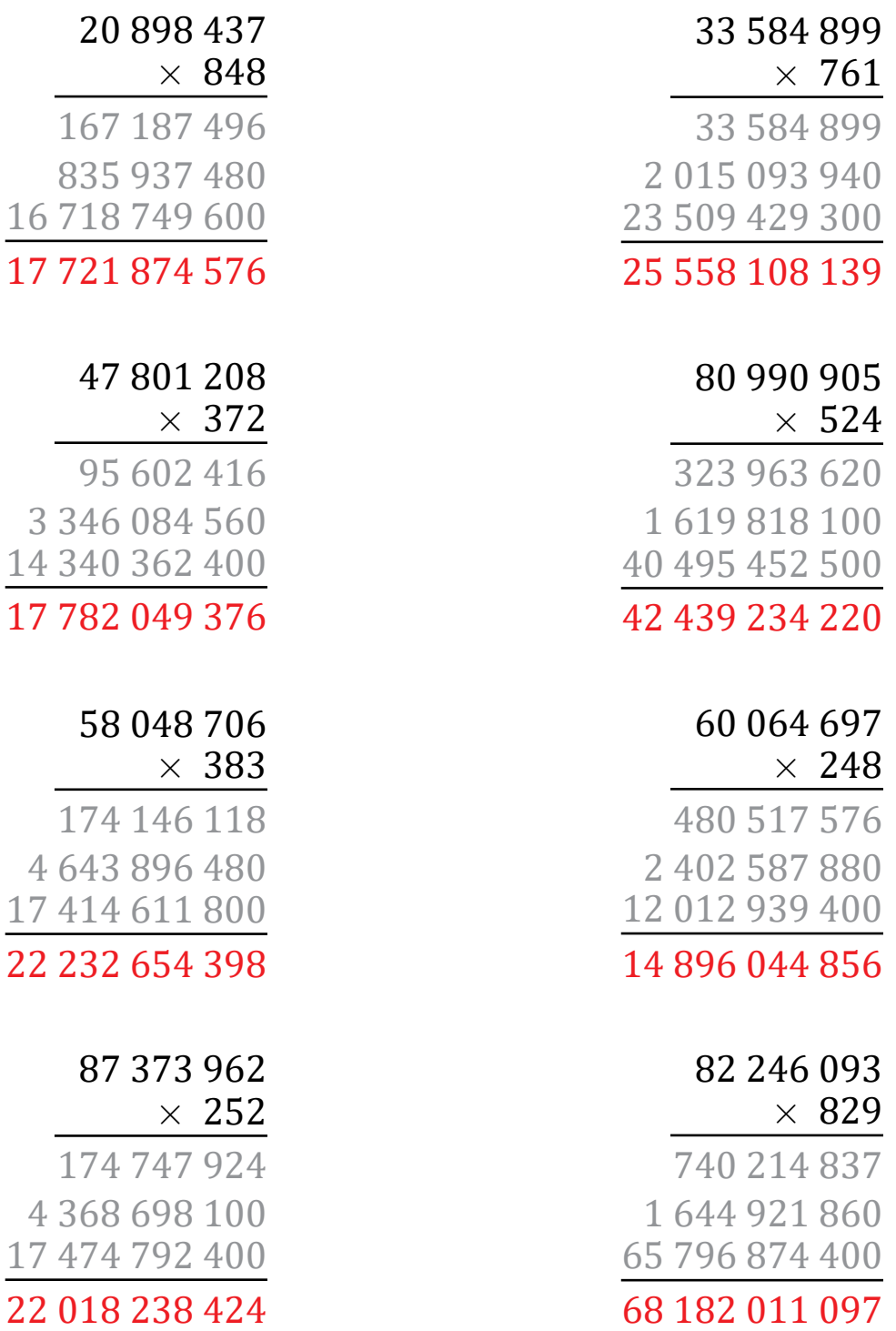

Résultat: /8

 $220$ 

# Multiplication Posée à Plusieurs Chiffres (D)

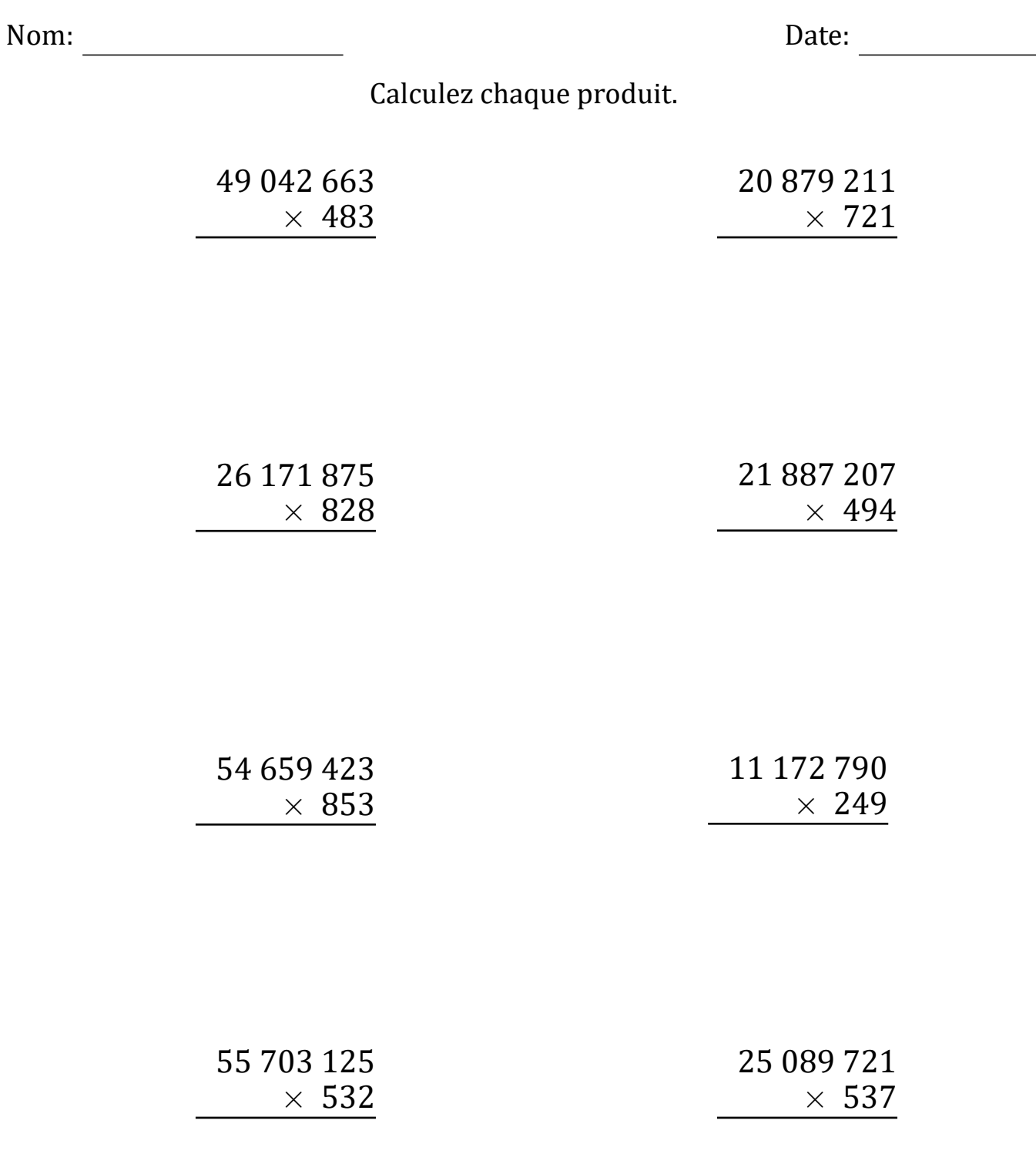

# Multiplication Posée à Plusieurs Chiffres (D) Réponses

Nom: Date: <u>Date: Date: Date: Date: Date: Date: Date: Date: Date: Date: Date: Date: Date: Date: Date: Date: Date: Date: Date: Date: Date: Date: Date: Date: Date: Date: Date: Date: Date: Date: Date: Date: Date: Date: Date: </u>

## Calculez chaque produit.

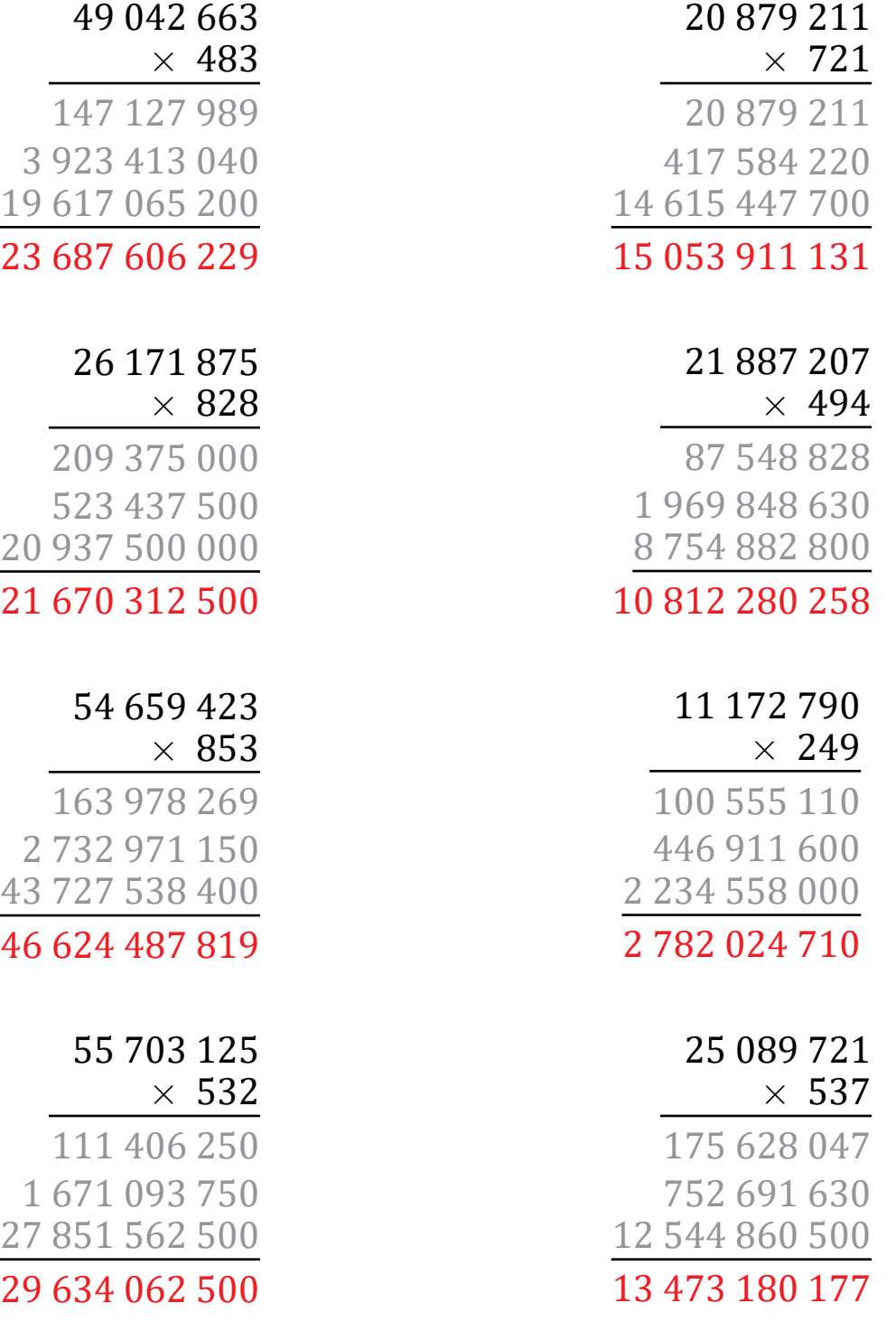

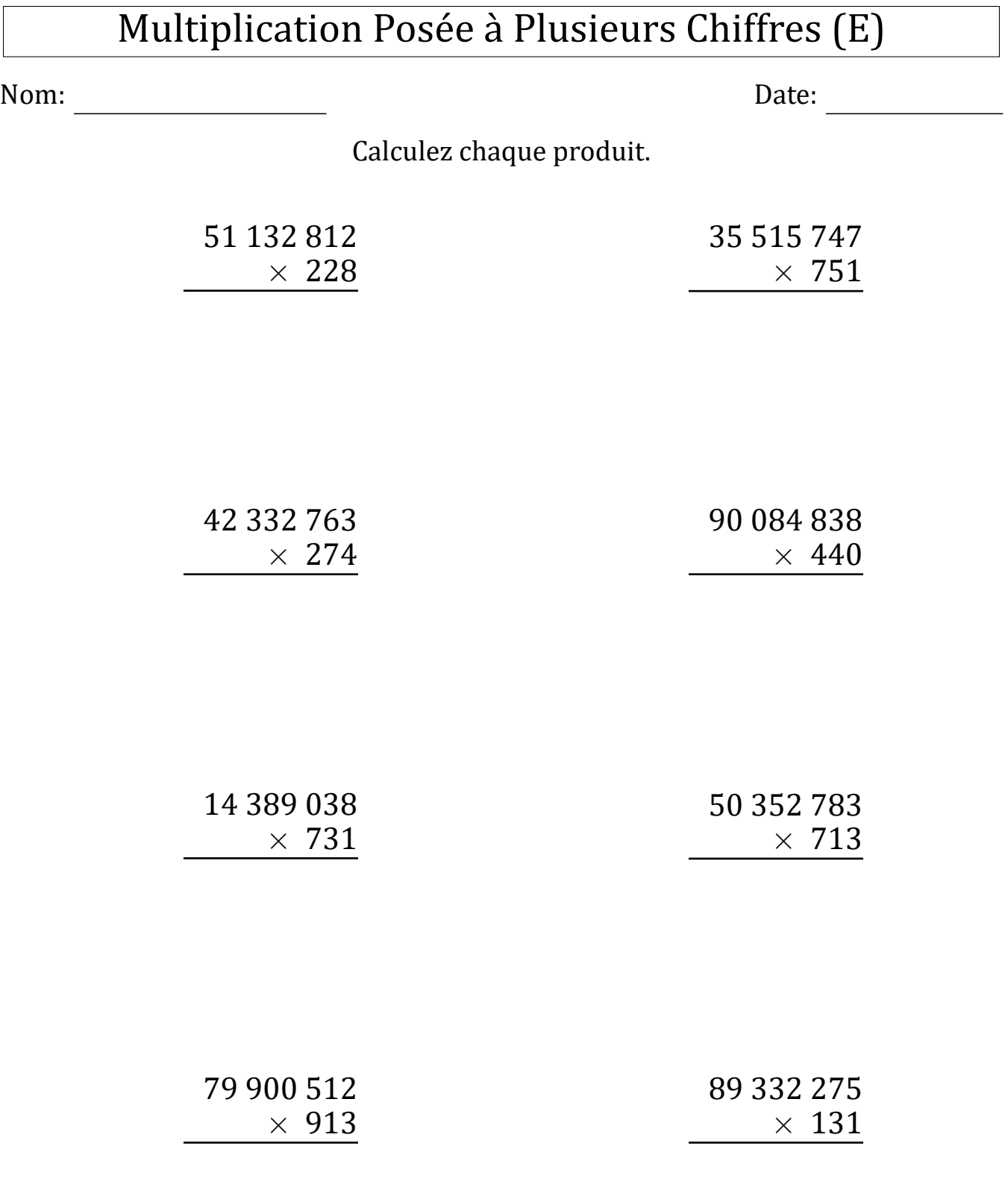

# Multiplication Posée à Plusieurs Chiffres (E) Réponses

Nom: Date: <u>Date: Date: Date: Date: Date: Date: Date: Date: Date: Date: Date: Date: Date: Date: Date: Date: Date: Date: Date: Date: Date: Date: Date: Date: Date: Date: Date: Date: Date: Date: Date: Date: Date: Date: Date: </u>

### Calculez chaque produit.

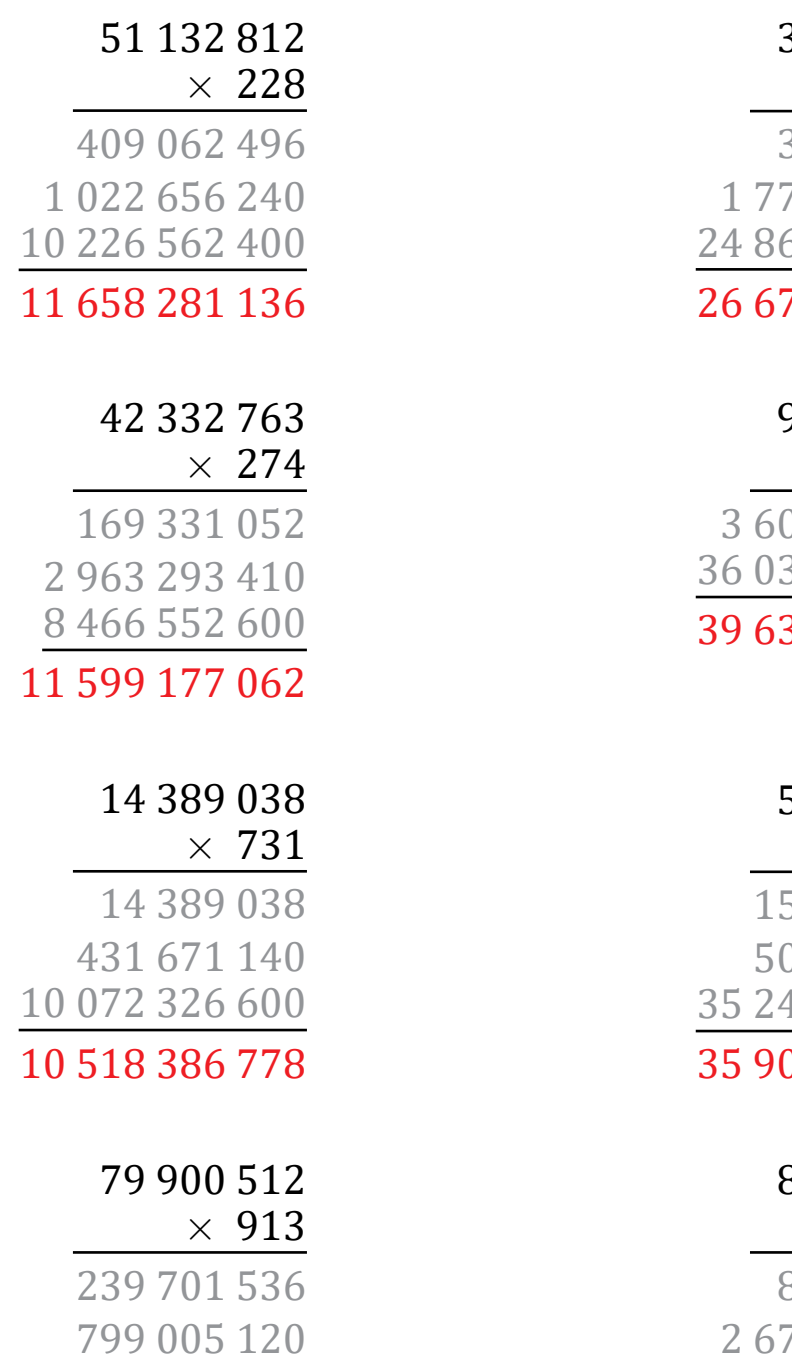

71 910 460 800 72 949 167 456

## 35 515 747 *×* 751 35 515 747 75 787 350 24 861 022 900 72 325 997

90 084 838

 $\times$  440

03 393 520 36 033 935 200 39 637 328 720

### 50 352 783

*×* 713

151 058 349 503 527 830 35 246 948 100 01 534 279

### 89 332 275

*×* 131 89 332 275 2 679 968 250 8 933 227 500 11 702 528 025

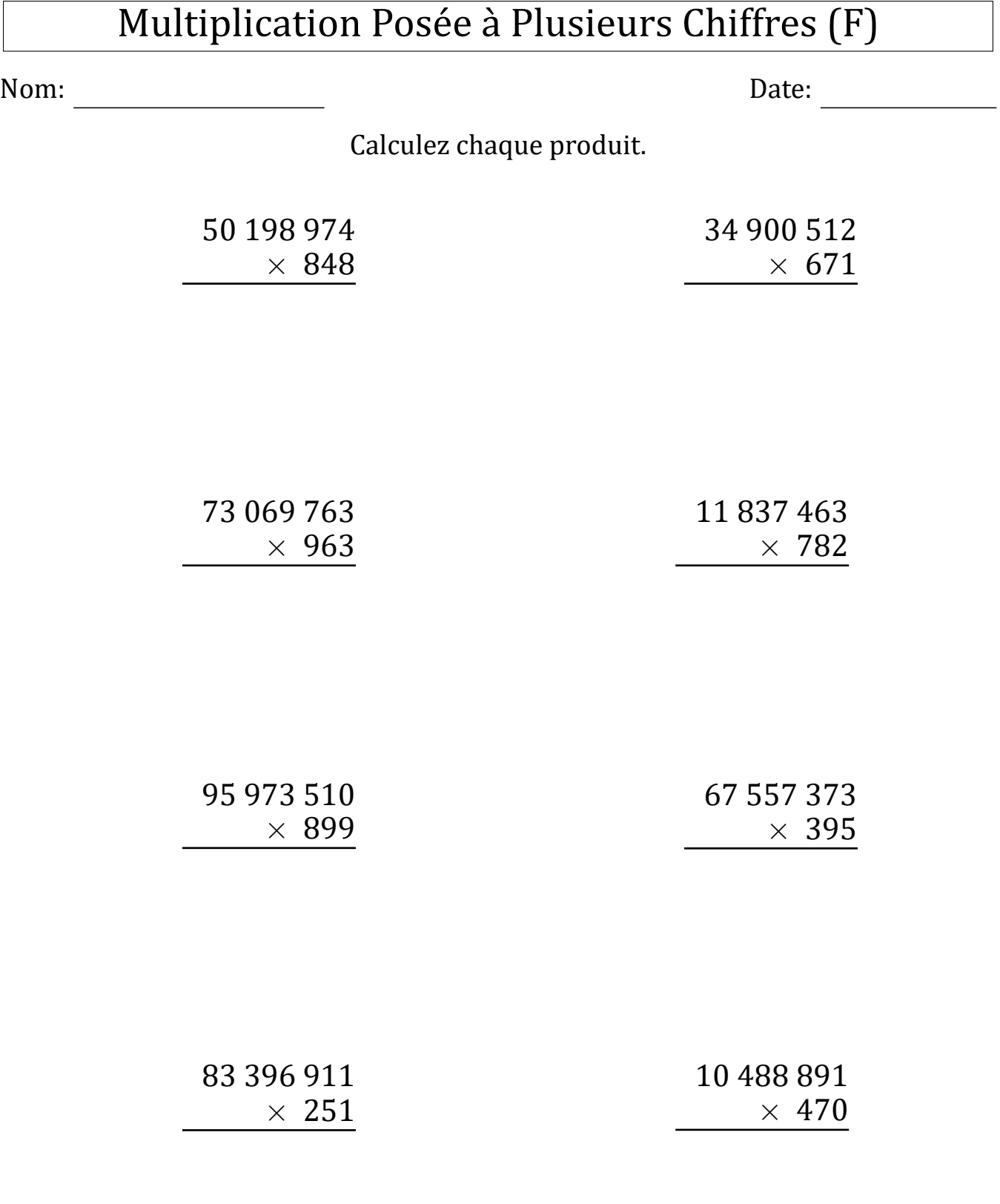

# Multiplication Posée à Plusieurs Chiffres (F) Réponses

L.

Nom: Date: <u>Date:</u>

## Calculez chaque produit.

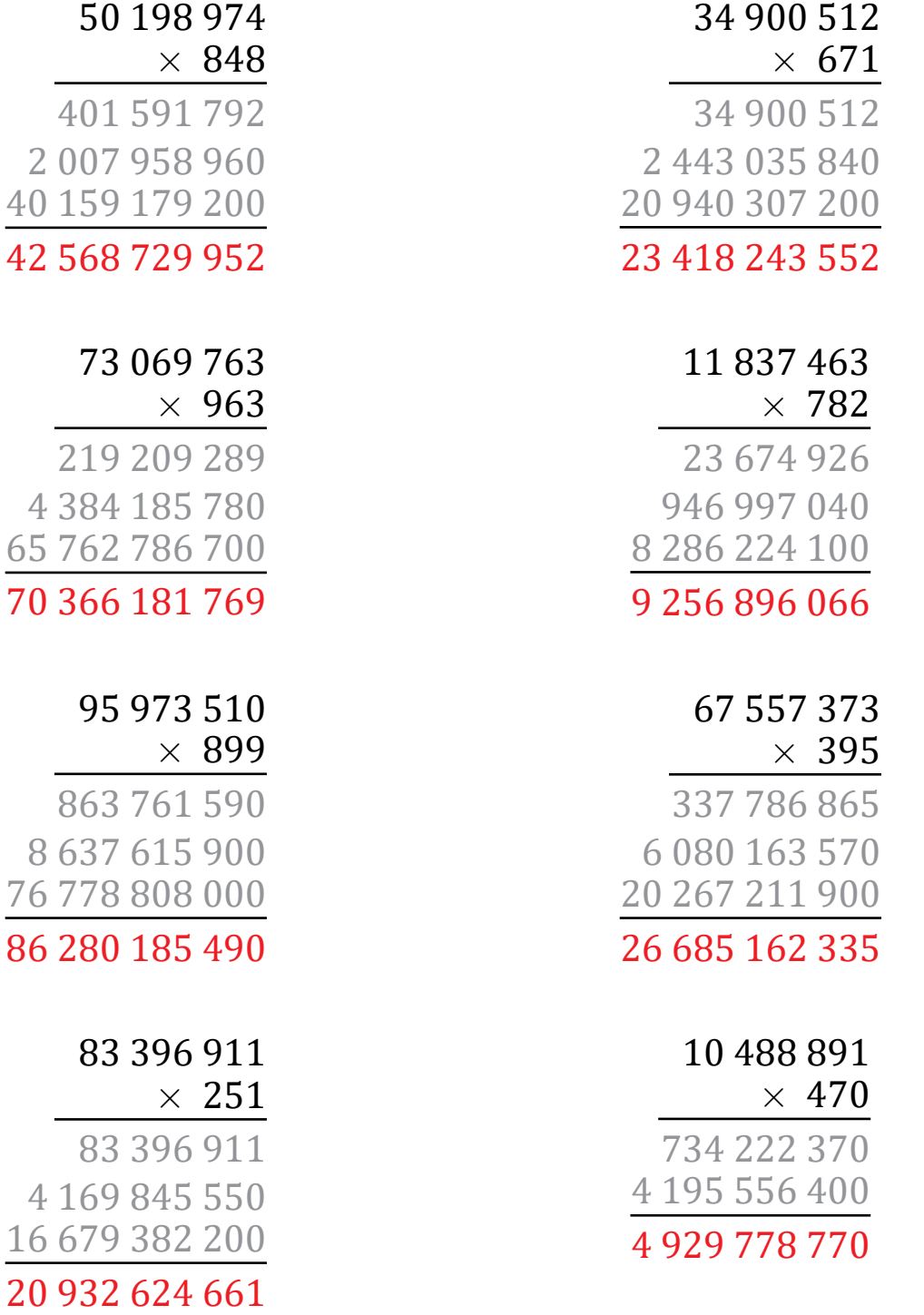

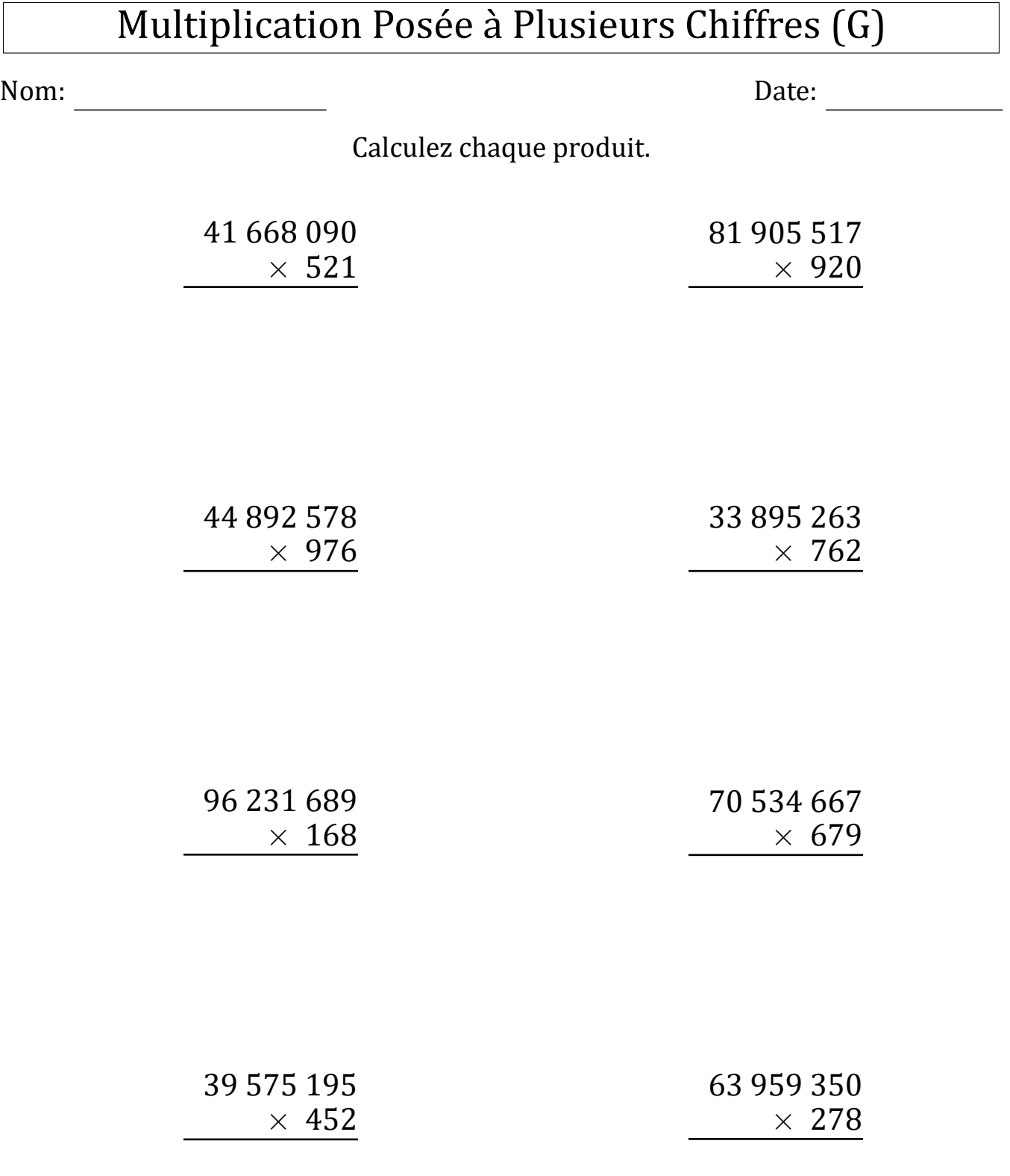

# Multiplication Posée à Plusieurs Chiffres (G) Réponses

Nom: Date:

## Calculez chaque produit.

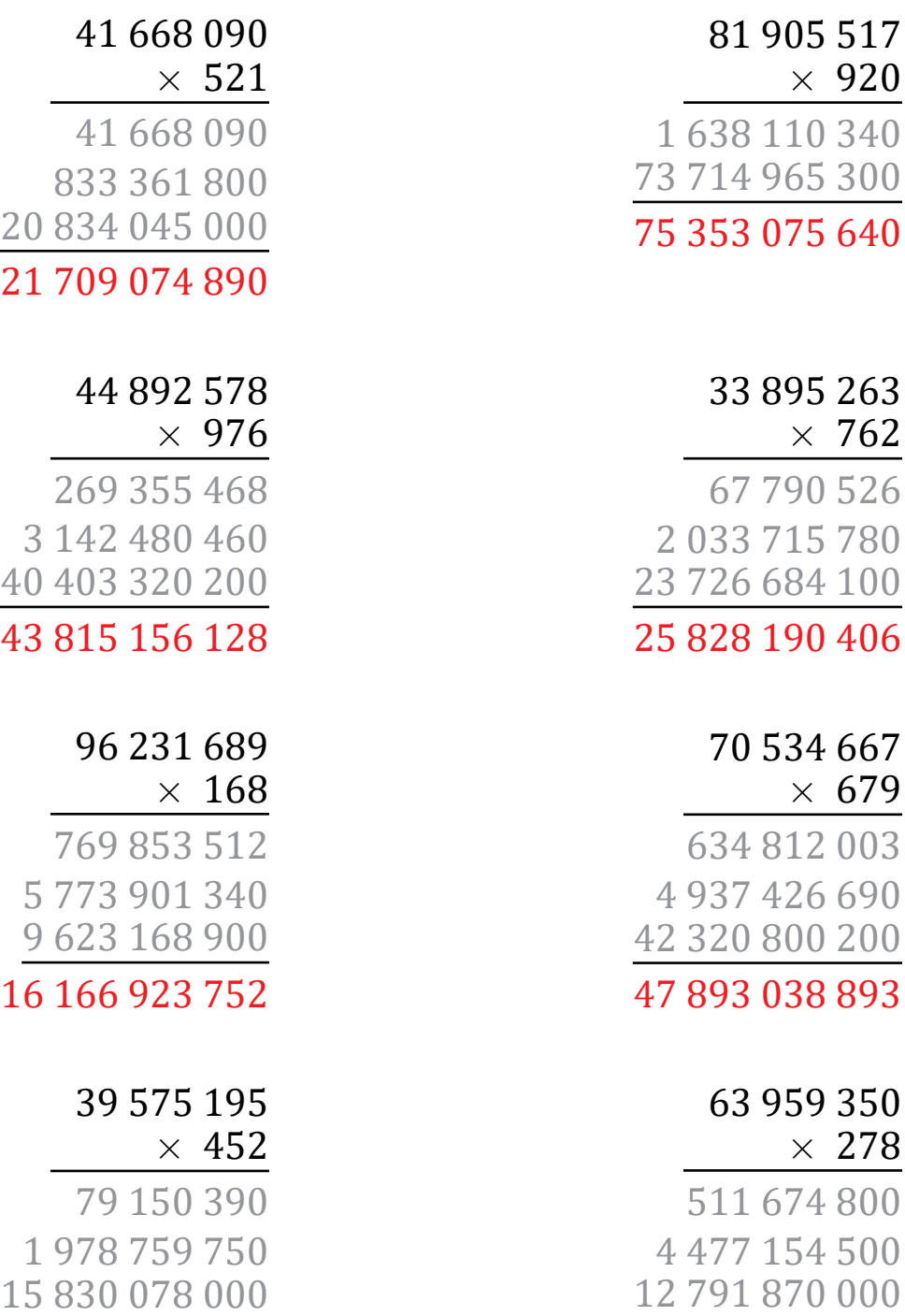

17 780 699 300

Résultat: /8

40 403 320 200

43 815 156 128

 $\frac{5}{16}$ 

- 
- 
- 15 830 078 000
- 17 887 988 140

# Multiplication Posée à Plusieurs Chiffres (H)

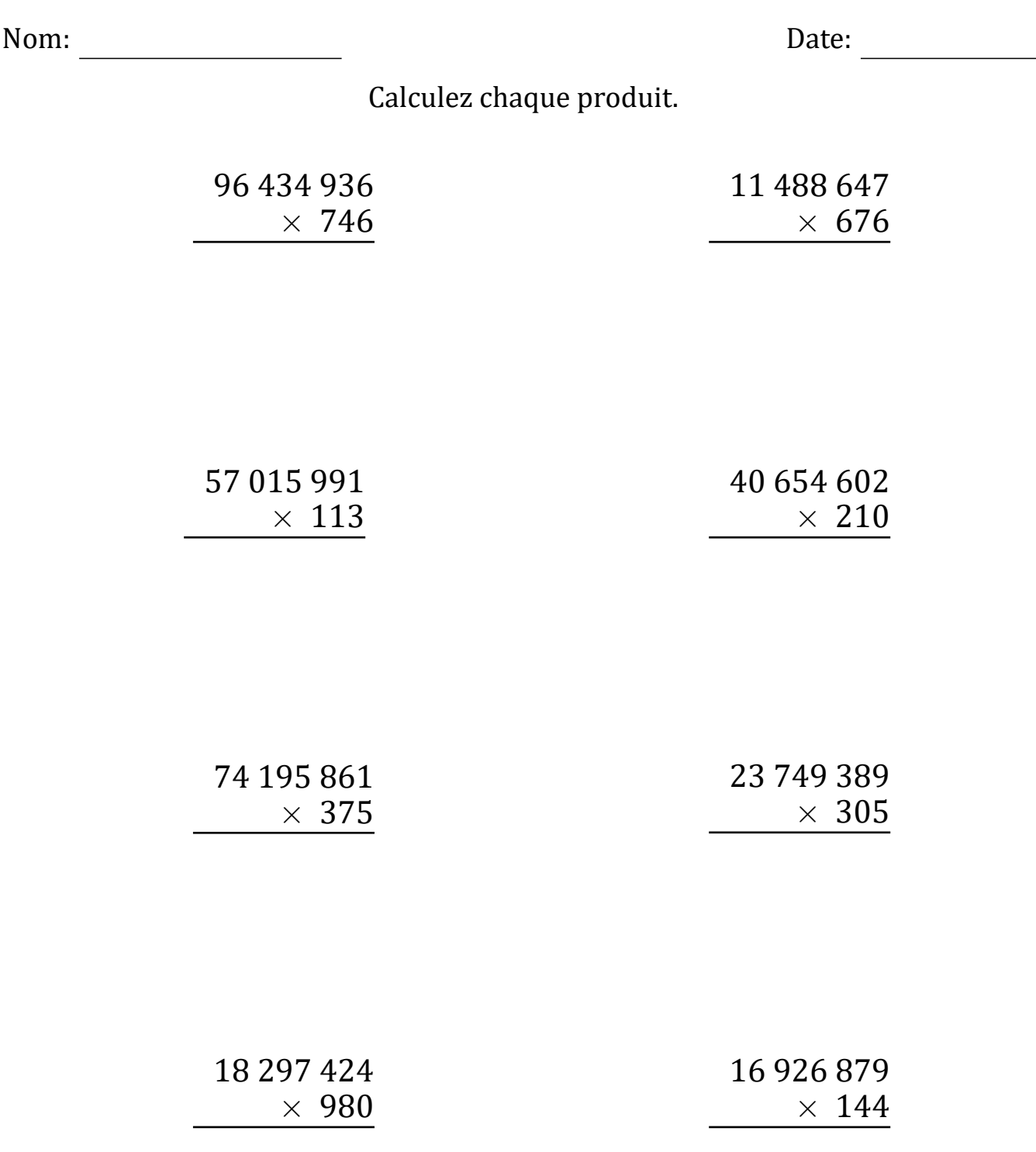

# Multiplication Posée à Plusieurs Chiffres (H) Réponses

Nom: <u>Date:</u> Date: <u>Date:</u> 2004. Date: 2004. Date: 2004. Date: 2004. Date: 2004. Date: 2004. Date: 2004. Date: 2004. 2004. 2004. 2004. 2004. 2004. 2004. 2004. 2004. 2004. 2004. 2004. 2004. 2004. 2004. 2004. 2004. 2004. 200

## Calculez chaque produit.

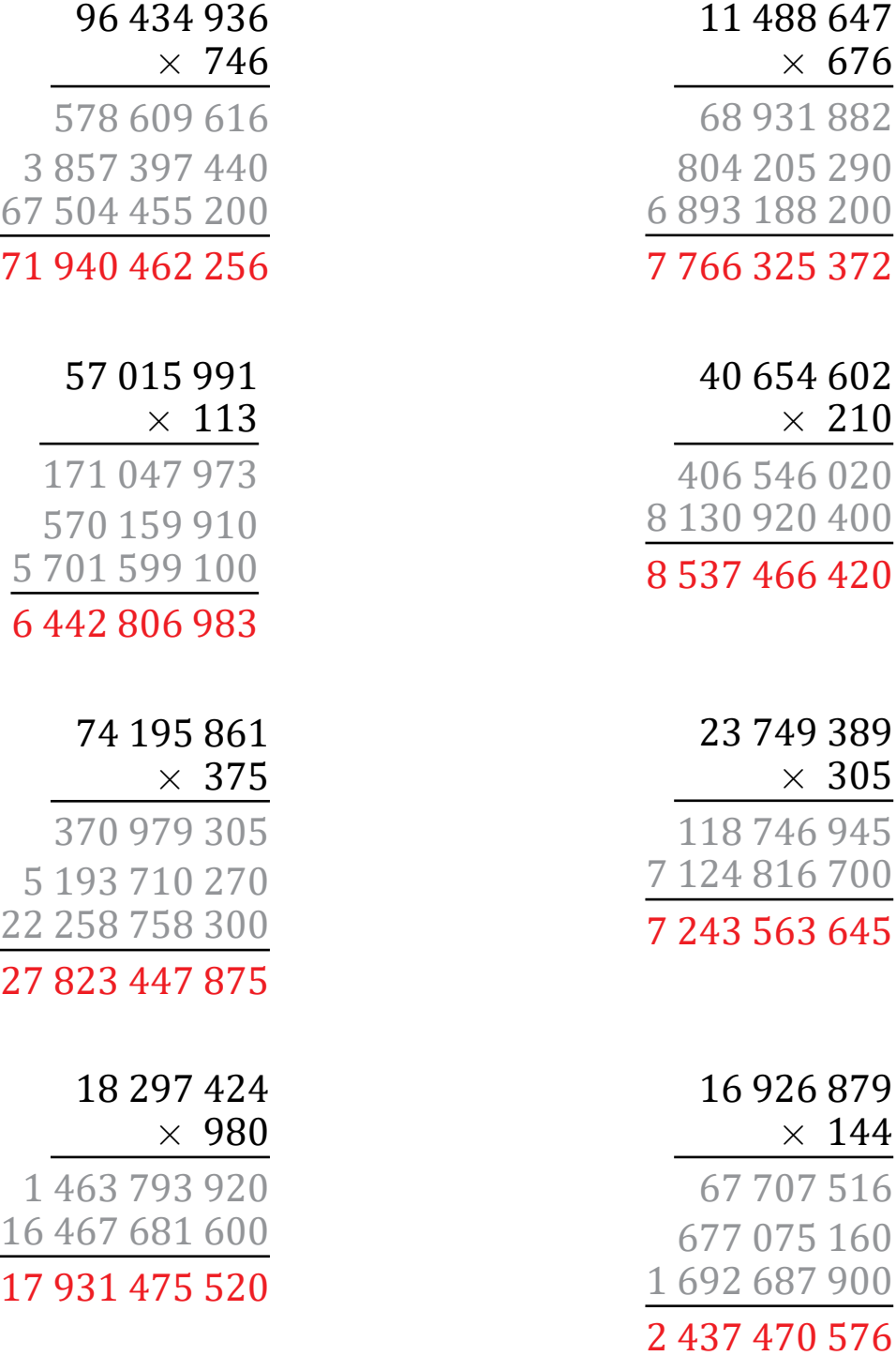

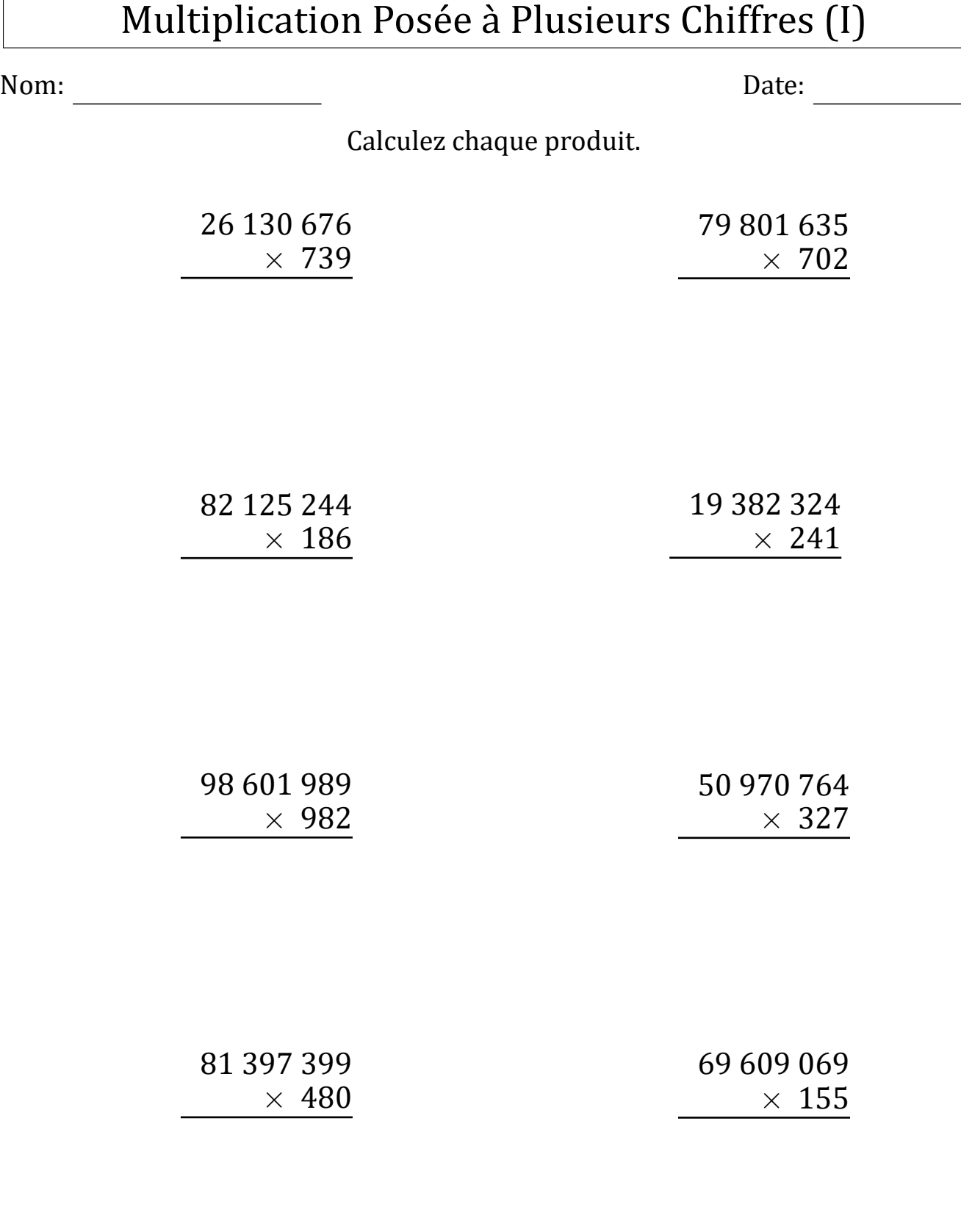

# Multiplication Posée à Plusieurs Chiffres (I) Réponses

Nom: <u>Date:</u> Date: <u>Date:</u> 2004. Date: 2004. Date: 2004. Date: 2004. Date: 2004. Date: 2004. Date: 2004. Date: 2004. 2004. 2004. 2004. 2004. 2004. 2004. 2004. 2004. 2004. 2004. 2004. 2004. 2004. 2004. 2004. 2004. 2004. 200

## Calculez chaque produit.

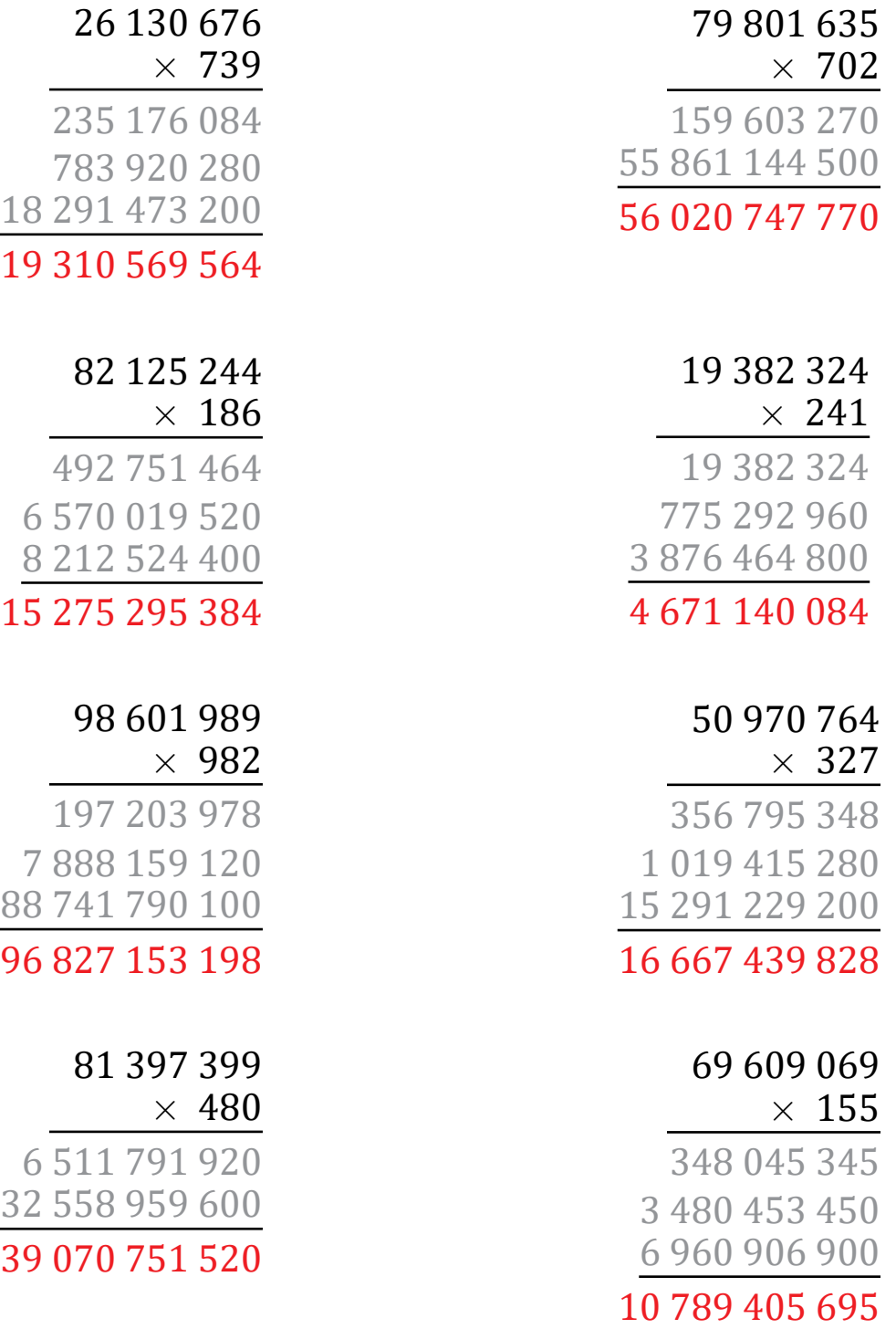

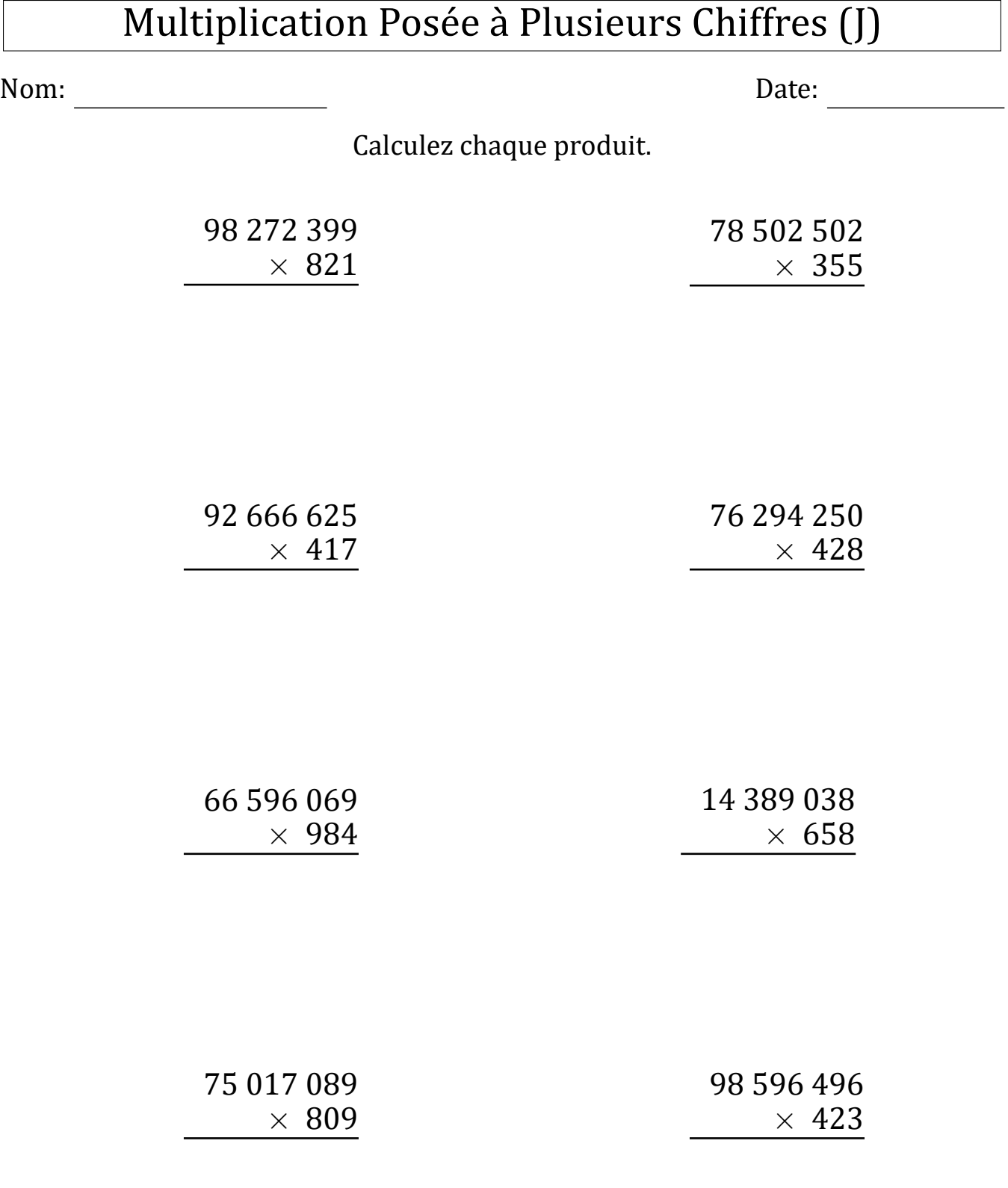

# Multiplication Posée à Plusieurs Chiffres (J) Réponses

Nom: <u>Date: Date: Date: Date: Date: Date: Date: Date: 2006</u>

## Calculez chaque produit.

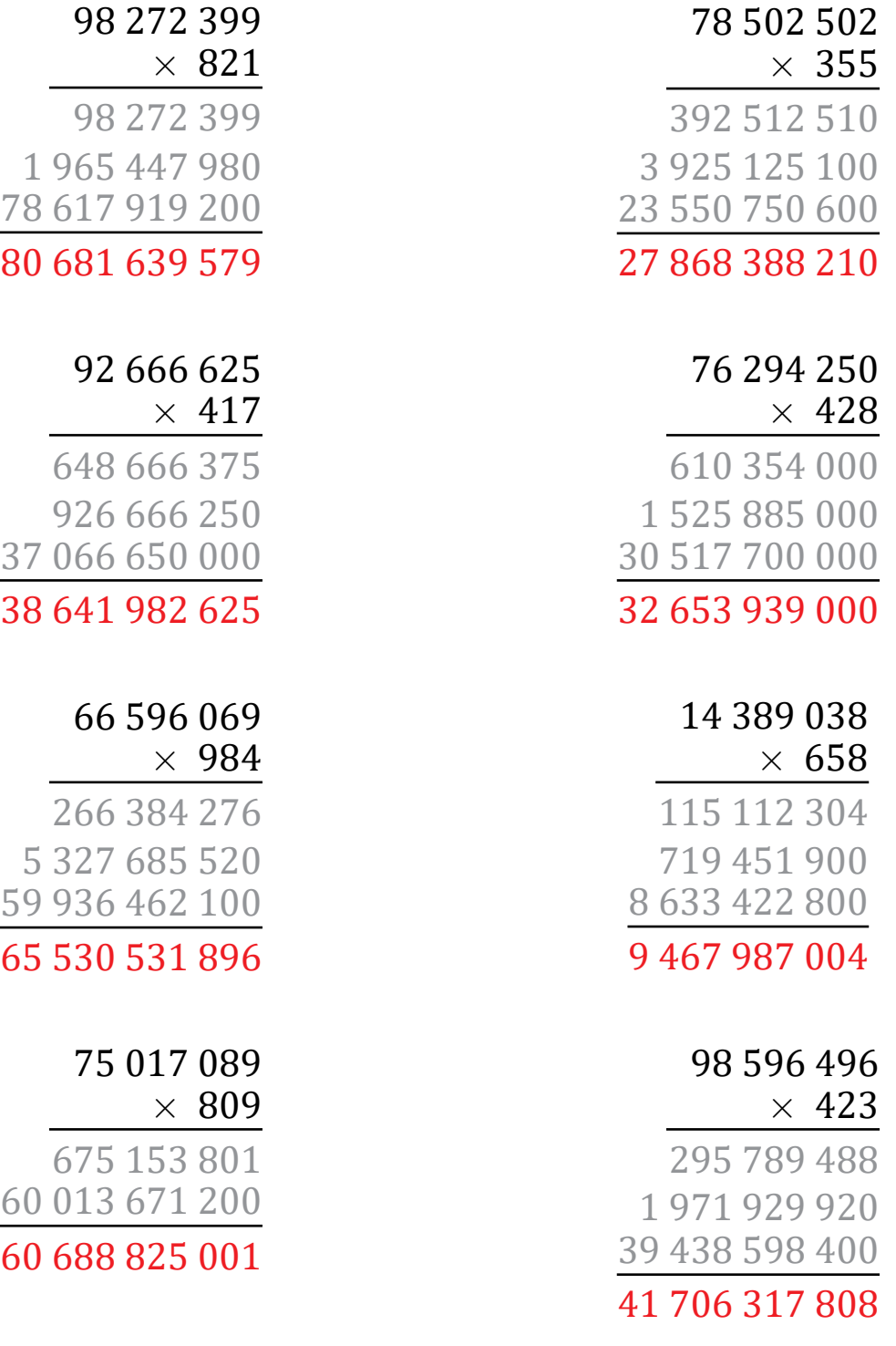